La messagerie personnelle institutionnelle joue un rôle important dans m@gistère.

- ses identifiant et mot de passe sont indispensables pour se connecter à la plate-forme - les messages des forums y sont envoyés.

Nous vous invitons à consulter dès à présent votre messagerie académique.

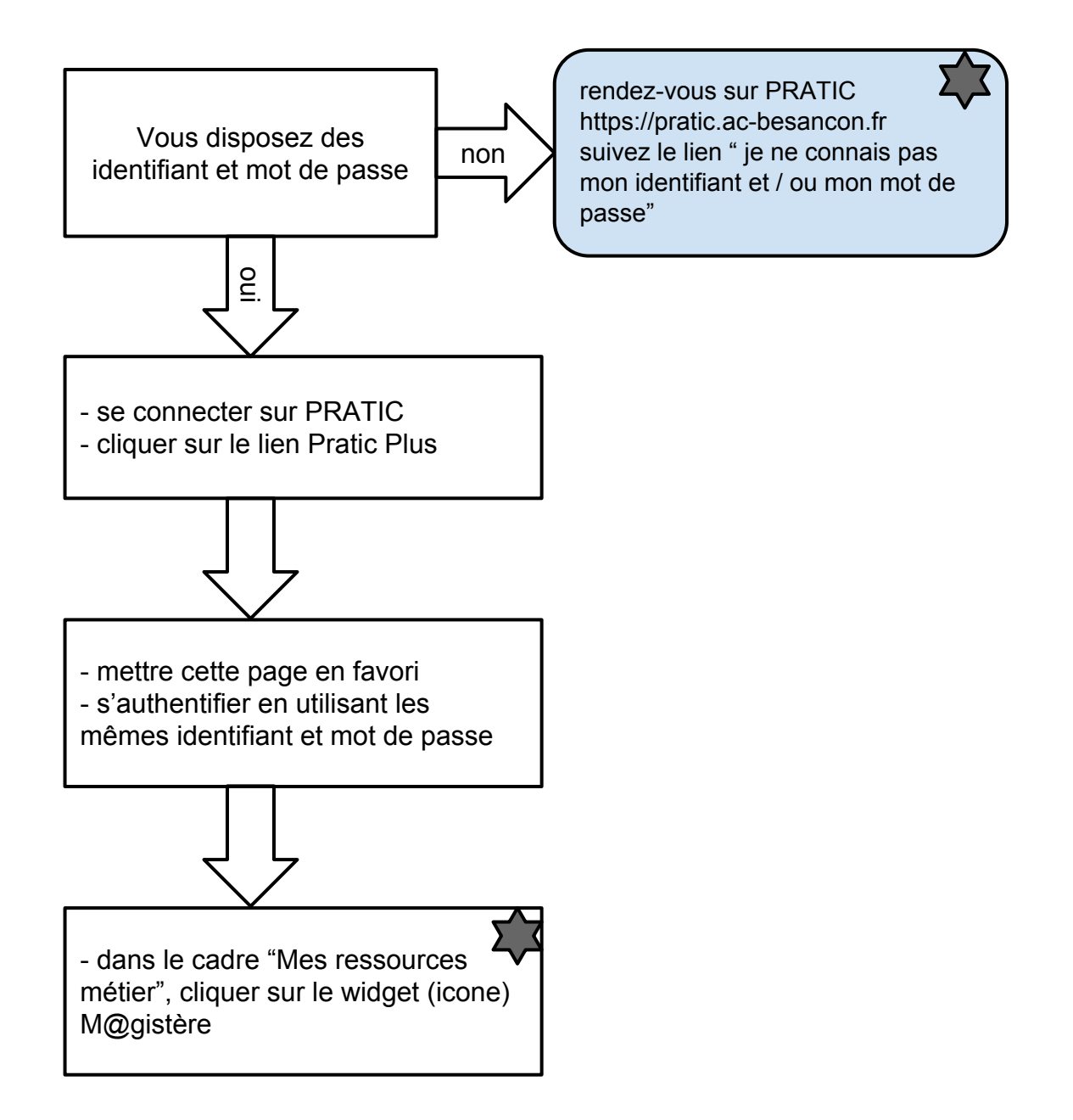

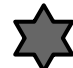

Pour ceux qui éprouvent des difficultés à suivre les procédures indiquées, des fiches techniques avec captures d'écrans sont disponibles. Vous pouvez nous les demander en nous écrivant à l'adresse : [ce.assistance-1degre.ia90@ac-besancon.fr](mailto:ce.assistance-1degre.ia90@ac-besancon.fr) fiche 1 : récupérer son identifiant et / ou son mot de passe

fiche 2 : accéder à m@gistère depuis Pratic Plus